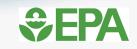

## EPA's Waste Reduction Model (WARM) and Recycled Content (ReCon) Tool

Jarrod Bridge, Physical Scientist, US EPA Northeast Recycling Council (NERC) Webinar June 8, 2021

#### From Waste Management to Sustainable Materials Management

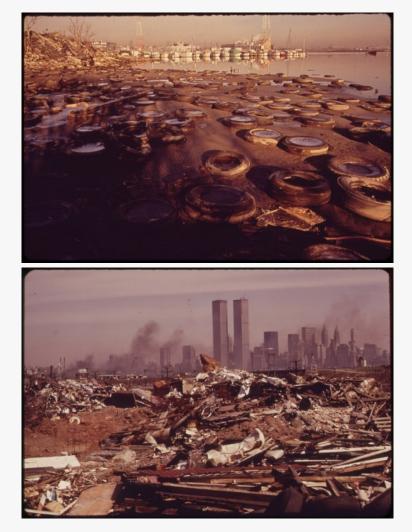

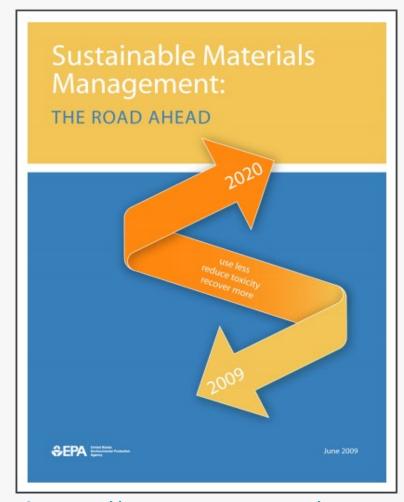

2

https://www.epa.gov/smm

## **WARM Overview**

- WARM was created in 1998.
- WARM version 15 is now available (updated November 2020).
- WARM calculates GHG emissions and energy use (BTU) of baseline and alternative waste management practices, including source reduction, recycling, combustion, composting, anaerobic digestion and landfilling.
- WARM calculates the **economic impact** of some management practices.
- WARM has **60 materials** modeled (commonly found in MSW and C&D debris from paper to plastic to organics and building materials).

### Who are the WARM stakeholders?

Municipal and state government employees

- How to plan, track, and make decisions about solid waste management
- Students and educators
  - Anywhere from elementary school to PhD

Industry groups

Commodity/material specific groups provide data and use the tool

Waste reduction and waste management groups

• Composting council, recycling organizations, etc.

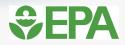

#### How to use WARM?

#### Waste Reduction Model (WARM) -- Inputs

Use this worksheet to describe the baseline and alternative waste management scenarios that you want to compare. The blue shaded areas indicate where you need to enter information. Please enter data in short tons (1 short ton = 2,000 lbs.)

 Describe the baseline generation and management for the waste materials listed below. If the material is not generated in your community or you do not want to analyze it, leave it blank or enter 0. Make sure that the total quantity generated equals the total quantity managed.

Version 15

 Describe the alternative management scenario for the waste materials generated in the baseline. Any decrease in generation should be entered in the Source Reduction column. Any increase in generation should be entered in the Source Reduction column as a negative value. Make sure that the total quantity generated equals the total quantity managed.

|               |                                      | Tons     | Tons       | Tons      | Tons      | Tons<br>Anaerobically | Tons      | Tons Source | Tons     | Tons       | Tons      | Tons      | Tons<br>Anaerobically |  |
|---------------|--------------------------------------|----------|------------|-----------|-----------|-----------------------|-----------|-------------|----------|------------|-----------|-----------|-----------------------|--|
| Material Type | Material                             | Recycled | Landfilled | Combusted | Composted | Digested              | Generated | Reduced     | Recycled | Landfilled | Combusted | Composted | Digested              |  |
|               | Corrugated Containers                |          |            |           | NA        | NA                    | 0.00      |             |          |            |           | NA        | NA                    |  |
|               | Magazines/Third-class Mail           |          |            |           | NA        | NA                    | 0.00      |             |          |            |           | NA        | NA                    |  |
|               | Newspaper                            |          |            |           | NA        | NA                    | 0.00      |             |          |            |           | NA        | NA                    |  |
|               | Office Paper                         |          |            |           | NA        | NA                    | 0.00      |             |          |            |           | NA        | NA                    |  |
| Paper         | Phonebooks                           |          |            |           | NA        | NA                    | 0.00      |             |          |            |           | NA        | NA                    |  |
|               | Textbooks                            |          |            |           | NA        | NA                    | 0.00      |             |          |            |           | NA        | NA                    |  |
|               | Mixed Paper (general)                |          |            |           | NA        | NA                    | 0.00      |             |          |            |           | NA        | NA                    |  |
|               | Mixed Paper (primarily residential)  |          |            |           | NA        | NA                    | 0.00      |             |          |            |           | NA        | NA                    |  |
|               | Mixed Paper (primarily from offices) |          |            |           | NA        | NA                    | 0.00      |             |          |            |           | NA        | NA                    |  |
|               | Food Waste                           | NA       |            |           |           |                       | 0.00      |             | NA       |            |           |           |                       |  |
|               | Food Waste (non-meat)                | NA       |            |           |           |                       | 0.00      |             | NA       |            |           |           |                       |  |
|               | Food Waste (meat only)               | NA       |            |           |           |                       | 0.00      |             | NA       |            |           |           |                       |  |
|               | Beef                                 | NA       |            |           |           |                       | 0.00      |             | NA       |            |           |           |                       |  |
| Food Waste    | Poultry                              | NA       |            |           |           |                       | 0.00      |             | NA       |            |           |           |                       |  |
|               | Grains                               | NA       |            |           |           |                       | 0.00      |             | NA       |            |           |           |                       |  |
|               | Bread                                | NA       |            |           |           |                       | 0.00      |             | NA       |            |           |           |                       |  |
|               | Fruits and Vegetables                | NA       |            |           |           |                       | 0.00      |             | NA       |            |           |           |                       |  |

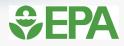

#### **WARM** Analysis

Describe the baseline generation and management for the waste materials listed below.
 If the material is not generated in your community or you do not want to analyze it, leave
 it blank or enter 0. Make sure that the total quantity generated equals the total quantity managed.

 Describe the alternative management scenario for the waste materials generated in the baseline. Any decrease in generation should be entered in the Source Reduction column. Any increase in generation should be entered in the Source Reduction column as a negative value.

Make sure that the total quantity generated equals the total quantity managed.

|                |                                      |          |            |           |           | Tons          |           |             |          |            |           |           | Tons          |  |
|----------------|--------------------------------------|----------|------------|-----------|-----------|---------------|-----------|-------------|----------|------------|-----------|-----------|---------------|--|
|                |                                      | Tons     | Tons       | Tons      | Tons      | Anaerobically | Tons      | Tons Source | Tons     | Tons       | Tons      | Tons      | Anaerobically |  |
| Material Type  |                                      | Recycled | Landfilled | Combusted | Composted | Digested      | Generated | Reduced     | Recycled | Landfilled | Combusted | Composted | Digested      |  |
|                | Corrugated Containers                |          |            |           | NA        | NA            | 0.00      |             |          |            |           | NA        | NA            |  |
|                | Magazines/Third-class Mail           |          |            |           | NA        | NA            | 0.00      |             |          |            |           | NA        | NA            |  |
|                | Newspaper                            |          | 100.00     |           | NA        | NA            | 100.00    |             | 100.00   |            |           | NA        | NA            |  |
|                | Office Paper                         |          |            |           | NA        | NA            | 0.00      |             |          |            |           | NA        | NA            |  |
| Paper          | Phonebooks                           |          |            |           | NA        | NA            | 0.00      |             |          |            |           | NA        | NA            |  |
|                | Textbooks                            |          |            |           | NA        | NA            | 0.00      |             |          |            |           | NA        | NA            |  |
|                | Mixed Paper (general)                |          |            |           | NA        | NA            | 0.00      |             |          |            |           | NA        | NA            |  |
|                | Mixed Paper (primarily residential)  |          |            |           | NA        | NA            | 0.00      |             |          |            |           | NA        | NA            |  |
|                | Mixed Paper (primarily from offices) |          |            |           | NA        | NA            | 0.00      |             |          |            |           | NA        | NA            |  |
|                | Food Waste                           | NA       |            |           |           |               | 0.00      |             | NA       |            |           |           |               |  |
|                | Food Waste (non-meat)                | NA       |            |           |           |               | 0.00      |             | NA       |            |           |           |               |  |
|                | Food Waste (meat only)               | NA       |            |           |           |               | 0.00      |             | NA       |            |           |           |               |  |
|                | Beef                                 | NA       |            |           |           |               | 0.00      |             | NA       |            |           |           |               |  |
| Food Waste     | Poultry                              | NA       |            |           |           |               | 0.00      |             | NA       |            |           |           |               |  |
|                | Grains                               | NA       |            |           |           |               | 0.00      |             | NA       |            |           |           |               |  |
|                | Bread                                | NA       |            |           |           |               | 0.00      |             | NA       |            |           |           |               |  |
|                | Fruits and Vegetables                | NA       |            |           |           |               | 0.00      |             | NA       |            |           |           |               |  |
|                | Dairy Products                       | NA       |            |           |           |               | 0.00      |             | NA       |            |           |           |               |  |
|                | Yard Trimmings                       | NA       |            |           |           |               | 0.00      | NA          | NA       |            |           |           |               |  |
| Yard Trimmings | Grass                                | NA       |            |           |           |               | 0.00      | NA          | NA       |            |           |           |               |  |
|                | Leaves                               | NA       |            |           |           |               | 0.00      | NA          | NA       |            |           |           |               |  |
|                | Branches                             | NA       |            |           |           |               | 0.00      | NA          | NA       |            |           |           |               |  |
|                | HDPE                                 |          |            |           | NA        | NA            | 0.00      |             |          |            |           | NA        | NA            |  |
|                | LDPE                                 | NA       |            |           | NA        | NA            | 0.00      |             | NA       |            |           | NA        | NA            |  |
|                | PET                                  |          |            |           | NA        | NA            | 0.00      |             |          |            |           | NA        | NA            |  |
| Mixed Plastics | LLDPE                                | NA       |            |           | NA        | NA            | 0.00      |             | NA       |            |           | NA        | NA            |  |

### **WARM Emissions Factors**

| Per Ton Estimates of GH              | G Emissions fo                                                  | or Baseline ar                                                           | nd Alternative                                                  | Management                                                        | Scenarios                                                        |                                                                  |                                                                                 |
|--------------------------------------|-----------------------------------------------------------------|--------------------------------------------------------------------------|-----------------------------------------------------------------|-------------------------------------------------------------------|------------------------------------------------------------------|------------------------------------------------------------------|---------------------------------------------------------------------------------|
| Material                             | GHG<br>Emissions per<br>Ton of Material<br>Produced<br>(MTCO₂E) | GHG<br>Emissions per<br>Ton of Material<br>Source<br>Reduced<br>(MTCO₂E) | GHG<br>Emissions per<br>Ton of Material<br>Recycled<br>(MTCO₂E) | GHG<br>Emissions per<br>Ton of Material<br>Landfilled<br>(MTCO₂E) | GHG<br>Emissions per<br>Ton of Material<br>Combusted<br>(MTCO₂E) | GHG<br>Emissions per<br>Ton of Material<br>Composted<br>(MTCOzE) | GHG Emission<br>per Ton of<br>Material<br>Anaerobically<br>Digested<br>(MTCO₂E) |
| Corrugated Containers                | 5.58                                                            | (5.58)                                                                   | (3.14)                                                          | 0.18                                                              | (0.49)                                                           | NA                                                               | NA                                                                              |
| Magazines/third-class mail           | 8.57                                                            | (8.57)                                                                   | (3.07)                                                          | (0.43)                                                            | (0.35)                                                           | NA                                                               | NA                                                                              |
| Newspaper                            | 4.68                                                            | (4.68)                                                                   | (2.71)                                                          | (0.85)                                                            | (0.56)                                                           | NA                                                               | NA                                                                              |
| Office Paper                         | 7.95                                                            | (7.95)                                                                   | (2.86)                                                          | 1.13                                                              | (0.47)                                                           | NA                                                               | NA                                                                              |
| Phonebooks                           | 6.17                                                            | (6.17)                                                                   | (2.62)                                                          | (0.85)                                                            | (0.56)                                                           | NA                                                               | NA                                                                              |
| Textbooks                            | 9.02                                                            | (9.02)                                                                   | (3.10)                                                          | 1.13                                                              | (0.47)                                                           | NA                                                               | NA                                                                              |
| Mixed Paper (general)                | 6.07                                                            | (6.07)                                                                   | (3.55)                                                          | 0.07                                                              | (0.49)                                                           | NA                                                               | NA                                                                              |
| Mixed Paper (primarily residential)  | 6.00                                                            | (6.00)                                                                   | (3.55)                                                          | 0.02                                                              | (0.49)                                                           | NA                                                               | NA                                                                              |
| Mixed Paper (primarily from offices) | 7.37                                                            | (7.37)                                                                   | (3.58)                                                          | 0.11                                                              | (0.45)                                                           | NA                                                               | NA                                                                              |
| Food Waste                           | 3.66                                                            | (3.66)                                                                   | NA                                                              | 0.50                                                              | (0.13)                                                           | (0.12)                                                           | (0.04)                                                                          |
| Food Waste (non-meat)                | 0.76                                                            | (0.76)                                                                   | NA                                                              | 0.50                                                              | (0.13)                                                           | (0.12)                                                           | (0.04)                                                                          |
| Food Waste (meat only)               | 15.10                                                           | (15.10)                                                                  | NA                                                              | 0.50                                                              | (0.13)                                                           | (0.12)                                                           | (0.04)                                                                          |
| Beef                                 | 30.09                                                           | (30.09)                                                                  | NA                                                              | 0.50                                                              | (0.13)                                                           | (0.12)                                                           | (0.04)                                                                          |
| Poultry                              | 2.45                                                            | (2.45)                                                                   | NA                                                              | 0.50                                                              | (0.13)                                                           | (0.12)                                                           | (0.04)                                                                          |
| Grains                               | 0.62                                                            | (0.62)                                                                   | NA                                                              | 0.50                                                              | (0.13)                                                           | (0.12)                                                           | (0.04                                                                           |
| Bread                                | 0.66                                                            | (0.66)                                                                   | NA                                                              | 0.50                                                              | (0.13)                                                           | (0.12)                                                           | (0.04)                                                                          |
| E 5 111 . 11                         |                                                                 |                                                                          |                                                                 | 0.50                                                              | /0.403                                                           |                                                                  |                                                                                 |

7

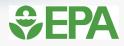

#### **WARM** Analysis

Describe the baseline generation and management for the waste materials listed below.
 If the material is not generated in your community or you do not want to analyze it, leave
 it blank or enter 0. Make sure that the total quantity generated equals the total quantity managed.

 Describe the alternative management scenario for the waste materials generated in the baseline. Any decrease in generation should be entered in the Source Reduction column. Any increase in generation should be entered in the Source Reduction column as a negative value.

Make sure that the total quantity generated equals the total quantity managed.

|                |                                      |          |            |           |           | Tons          |           |             |          |            |           |           | Tons          | 1 |
|----------------|--------------------------------------|----------|------------|-----------|-----------|---------------|-----------|-------------|----------|------------|-----------|-----------|---------------|---|
|                |                                      | Tons     | Tons       | Tons      | Tons      | Anaerobically | Tons      | Tons Source | Tons     | Tons       | Tons      | Tons      | Anaerobically |   |
| Material Type  |                                      | Recycled | Landfilled | Combusted | Composted | Digested      | Generated | Reduced     | Recycled | Landfilled | Combusted | Composted | Digested      |   |
|                | Corrugated Containers                |          |            |           | NA        | NA            | 0.00      |             |          |            |           | NA        | NA            | 1 |
|                | Magazines/Third-class Mail           |          |            |           | NA        | NA            | 0.00      |             |          |            |           | NA        | NA            |   |
|                | Newspaper                            |          | 100.00     |           | NA        | NA            | 100.00    |             | 100.00   |            |           | NA        | NA            | 1 |
|                | Office Paper                         |          |            |           | NA        | NA            | 0.00      |             |          |            |           | NA        | NA            | 1 |
| Paper          | Phonebooks                           |          |            |           | NA        | NA            | 0.00      |             |          |            |           | NA        | NA            | 1 |
|                | Textbooks                            |          |            |           | NA        | NA            | 0.00      |             |          |            |           | NA        | NA            |   |
|                | Mixed Paper (general)                |          |            |           | NA        | NA            | 0.00      |             |          |            |           | NA        | NA            | 1 |
|                | Mixed Paper (primarily residential)  |          |            |           | NA        | NA            | 0.00      |             |          |            |           | NA        | NA            |   |
|                | Mixed Paper (primarily from offices) |          |            |           | NA        | NA            | 0.00      |             |          |            |           | NA        | NA            |   |
|                | Food Waste                           | NA       |            |           |           |               | 0.00      |             | NA       |            |           |           |               |   |
|                | Food Waste (non-meat)                | NA       |            |           |           |               | 0.00      |             | NA       |            |           |           |               |   |
|                | Food Waste (meat only)               | NA       |            |           |           |               | 0.00      |             | NA       |            |           |           |               |   |
|                | Beef                                 | NA       |            |           |           |               | 0.00      |             | NA       |            |           |           |               |   |
| Food Waste     | Poultry                              | NA       |            |           |           |               | 0.00      |             | NA       |            |           |           |               |   |
|                | Grains                               | NA       |            |           |           |               | 0.00      |             | NA       |            |           |           |               |   |
|                | Bread                                | NA       |            |           |           |               | 0.00      |             | NA       |            |           |           |               |   |
|                | Fruits and Vegetables                | NA       |            |           |           |               | 0.00      |             | NA       |            |           |           |               |   |
|                | Dairy Products                       | NA       |            |           |           |               | 0.00      |             | NA       |            |           |           |               |   |
|                | Yard Trimmings                       | NA       |            |           |           |               | 0.00      | NA          | NA       |            |           |           |               |   |
| Yard Trimmings | Grass                                | NA       |            |           |           |               | 0.00      | NA          | NA       |            |           |           |               |   |
|                | Leaves                               | NA       |            |           |           |               | 0.00      | NA          | NA       |            |           |           |               |   |
|                | Branches                             | NA       |            |           |           |               | 0.00      | NA          | NA       |            |           |           |               |   |
|                | HDPE                                 |          |            |           | NA        | NA            | 0.00      |             |          |            |           | NA        | NA            | 1 |
|                | LDPE                                 | NA       |            |           | NA        | NA            | 0.00      |             | NA       |            |           | NA        | NA            | 1 |
|                | PET                                  |          |            |           | NA        | NA            | 0.00      |             |          |            |           | NA        | NA            | 1 |
| Mixed Plastics | LLDPE                                | NA       |            |           | NA        | NA            | 0.00      |             | NA       |            |           | NA        | NA            |   |

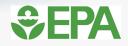

#### **WARM Results**

#### Waste Reduction Model (WARM) -- Results

| Total GHG Emissions from Baseline MSW Generation and Management (MTCO <sub>2</sub> E):    | (84.61)  |
|-------------------------------------------------------------------------------------------|----------|
| Total GHG Emissions from Alternative MSW Generation and Management (MTCO <sub>2</sub> E): | (270.83) |
| Incremental GHG Emissions (MTCO <sub>2</sub> E):                                          | (186.21) |
| MTCO <sub>2</sub> E = metric tons of carbon dioxide equivalent                            |          |

#### Waste Reduction Model (WARM) -- Results

| Total Energy Use from Baseline MSW Generation and Management (million BTU):    | 6.75       |
|--------------------------------------------------------------------------------|------------|
| Total Energy Use from Alternative MSW Generation and Management (million BTU): | (1,648.60) |
| Incremental Energy Use (million BTU):                                          | (1,655.35) |

BTU = British thermal unit

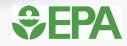

#### **WARM Results**

| Waste Reduction                                                                |     |
|--------------------------------------------------------------------------------|-----|
| Total Employment from Baseline MSW Generation and Management (Labor hours):    | 137 |
| Total Employment from Alternative MSW Generation and Management (Labor hours): | 725 |
| Incremental Employment (Labor hours):                                          | 588 |

#### Waste Reduction Model (WARM) -- Results

| otal Wages from Baseline MSW Generation and Management (\$):    | \$4,615.00  |
|-----------------------------------------------------------------|-------------|
| otal Wages from Alternative MSW Generation and Management (\$): | \$21,814.06 |
| cremental Wages (\$):                                           | \$17,199.06 |

#### Waste Reduction Model (WARM) -- Results

| Total Taxes from Baseline MSW Generation and Management (\$):    | \$1,712.00 |
|------------------------------------------------------------------|------------|
| Total Taxes from Alternative MSW Generation and Management (\$): | \$6,537.93 |
| Incremental Taxes (\$):                                          | \$4,825.93 |

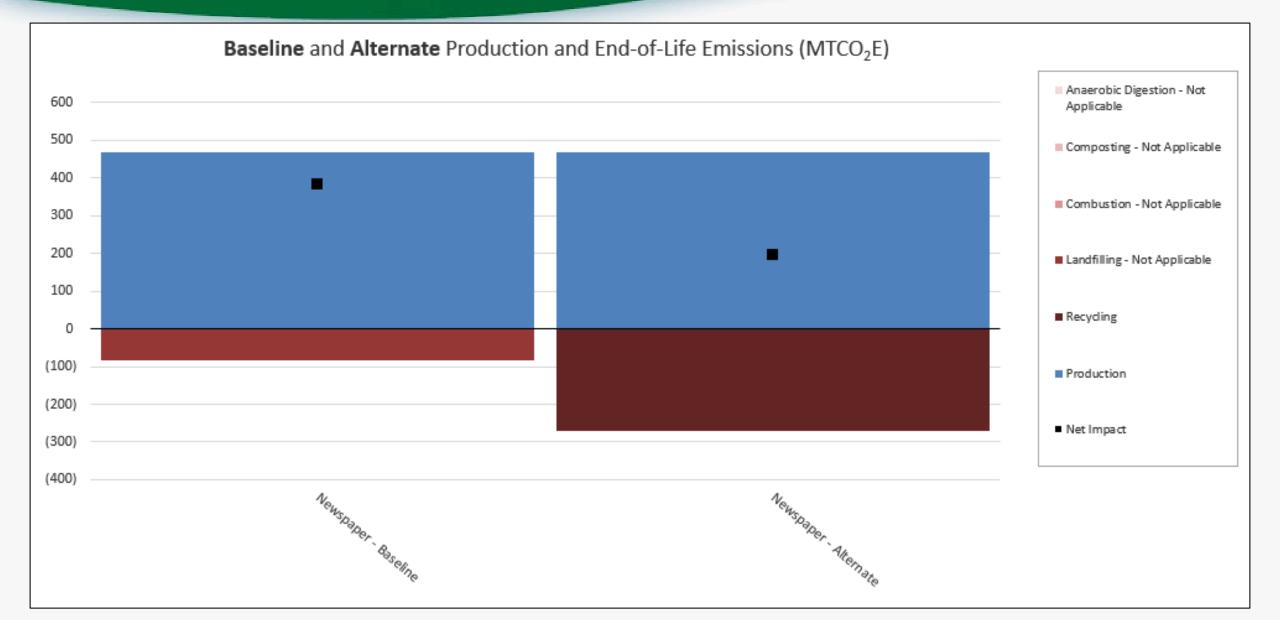

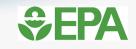

### **Next Steps on WARM**

Future WaRM Enhancements:

- Model improvements
  - Wood flooring, soil carbon storage, food waste
- Economic impacts update
- Web-based user interface
- Addition of more environmental impact categories

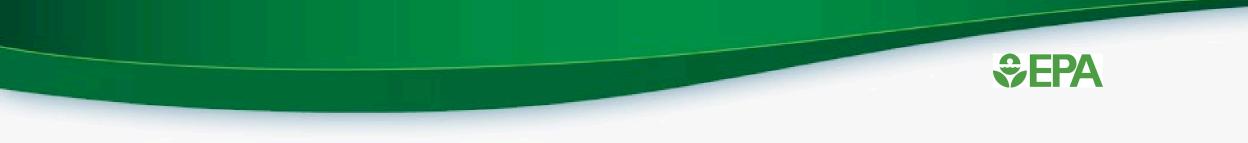

### **EPA's Recycled Content (ReCon) Tool**

# **ReCon Tool**

- ReCon = Recycled Content Tool
- Estimates environmental impacts from purchasing and/or manufacturing materials with post-consumer recycled content
- Uses a life-cycle perspective
- Updated with data from WARM, version 15

## Data Needed to Use ReCon

- Amounts of Materials Purchased or Manufactured
- Baseline (or current) post-consumer recycled content (as a percentage) of each material
- Increase or change in the recycled content of materials purchased or manufactured that is to be evaluated by the tool

## **Example: Paper Purchasing**

- Let's say our business:
  - Purchases 100,000 pounds of office paper each year
  - Current (baseline) recycled content: 5%
  - New (alternative) recycled content: 25%
- What are the GHG and energy benefits of making this change?

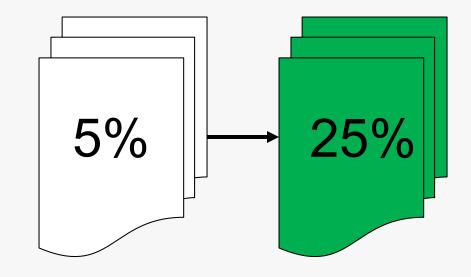

#### **Recycled Content (ReCon) Tool**

View GHG Output

How to use the ReCon Tool

Step 1

- Description of materials (optional)
- Amounts purchased in pounds (tons calculated automatically)

| Material Purchased | Corresponding<br>Material (or<br>Surrogate) | Amount Purchased<br>(pounds) | Amount<br>Purchased (tons) | Example Materials for Which<br>This Material can be Used as<br>Surrogate                                        |  |
|--------------------|---------------------------------------------|------------------------------|----------------------------|----------------------------------------------------------------------------------------------------|--|
|                    | Aluminum Cans                               |                              |                            | Any type of aluminum product                                                                                    |  |
|                    | Aluminum Ingot                              |                              |                            | Ferrous and non-ferrous metals iron                                                                             |  |
|                    | Steel Cans                                  |                              |                            | Electrical conductors,<br>aluminum product cuttings,<br>joinings and weldings, and<br>consumer durable products |  |
|                    | Copper Wire                                 |                              |                            | Electrical copper wire of varyin<br>gauges                                                                      |  |
|                    | Glass                                       |                              |                            | Glass-based products                                                                                            |  |
|                    | HDPE                                        |                              |                            | HDPE                                                                                                    |  |
|                    | PET                                         |                              |                            | PET                                                                                                    |  |
|                    | Corrugated<br>Cardboard                     |                              |                            | Cardboard, boxboard, kraft<br>paper                                                                             |  |

**View Energy Output** 

Unit Converter

# How to use the ReCon Tool

Step 1

- Description of materials (optional)
- Amounts purchased in pounds (tons calculated automatically)

| Corrugated<br>Cardboard       |         |    | Cardboard, boxboard, kraft<br>paper |
|-------------------------------|---------|----|-------------------------------------|
| Magazines/Third-class<br>Mail |         |    | Coated paper                        |
| Newspaper                     |         |    | Newspaper                           |
| Office Paper                  | 100,000 | 50 | Office paper, high grade paper      |
| Phonebooks                    |         |    | Phonebooks                          |
| Textbooks                     |         |    | Textbooks                           |
| Dimensional Lumber            |         |    | Any solid wood materials            |
| Medium-density<br>Fiberboard  |         |    | Fiberboard                          |

# How to use the ReCon Tool

#### Step 2

- Baseline recycled content %
- Alternate recycled content %

| Material Purchased | Surrogate Material | Baseline<br>Recycled<br>Content<br>(percent) | Alternate<br>Recycled<br>Content<br>(percent) | Use Default for<br>Baseline Recycled<br>Content<br>[ <u>set all]</u> | Recycled<br>Content<br>Range<br>(percent) |
|--------------------|--------------------|----------------------------------------------|-----------------------------------------------|----------------------------------------------------------------------|-------------------------------------------|
|                    | Aluminum Cans      |                                              |                                               |                                                                      | 32 - 100                                  |
|                    | Aluminum Ingot     |                                              |                                               |                                                                      | 0 - 100                                   |
|                    | Steel Cans         |                                              |                                               |                                                                      | 20 - 50                                   |
|                    | Copper Wire        |                                              |                                               |                                                                      | 0 - 10                                    |
|                    | Glass              |                                              |                                               |                                                                      | 5 - 30                                    |
|                    | HDPE               |                                              |                                               |                                                                      | 0 - 15                                    |

# How to use the ReCon Tool

Step 2

- Baseline recycled content %
- Alternate recycled content %

| Corrugated<br>Cardboard        |   |    | 10 - 75 |
|--------------------------------|---|----|---------|
| Magazines/Third-<br>class Mail |   |    | 0 - 30  |
| Newspaper                      |   |    | 0 - 60  |
| Office Paper                   | 5 | 25 | 0 - 35  |
| Phonebooks                     |   |    | 0 - 10  |
| Textbooks                      |   |    | 0 - 15  |
| Dimensional Lumber             |   |    | NA      |

## **ReCon Calculations – GHG Emissions**

|                                                                                                    | MTCO2E | МТСЕ      |  |
|----------------------------------------------------------------------------------------------------|--------|-----------|--|
| The life-cycle greenhouse gas emissions for the baseline manufacturing scenario are:                                                                                | 37.83  | 10.32     |  |
| The life-cycle greenhouse gas emissions for the alternate manufacturing scenario are:                                                                               | -5.71  | -1.56     |  |
| The greenhouse gas benefit associated with increasing the fraction of recycled inputs is:<br>Note: negative value indicates GHG emission reductions, i.e., benefit. | -43.53 | -11.87    |  |
| The greenhouse gas benefit in terms of passengar cars not driven for one year:                                                                                      |        | 9.24 cars |  |

# **ReCon Calculations – Energy Consumption**

| The life-cycle energy consumption for the baseline manufacturing scenario is:                                                                      | 1,822.16 MMBtu   |
|----------------------------------------------------------------------------------------------------|------------------|
| The life-cycle energy consumption for the alternate manufacturing scenario is:                                                                     | 1,652.6 MMBtu    |
| The energy benefit associated with increasing the fraction of recycled inputs is:<br>Note: negative value indicates energy savings, i.e., benefit. | -169.55 MMBtu    |
| The energy benefit in terms of gallons of gasoline not consumed:                                                                                   | 1,407.63 Gallons |

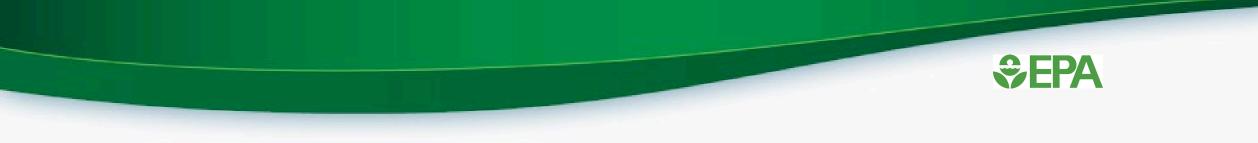

### **Thanks! Questions?**

https://www.epa.gov/smm

## Jarrod Bridge Bridge.jarrod@epa.gov

https://www.epa.gov/warm

https://www.epa.gov/warm/recycledcontent-recon-tool